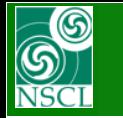

## **Using LISE++ for special wedge optics: version 12.0.7**

- LISE<sup>++</sup> uses optical matrices ONLY for optical blocks. Phase space changes by wedge blocks are calculated during transmission calculation in case of both (Distribution and MC) modes. The user should not be care for providing special matrices for the transmission calculation.
- In order to plot the Matrix envelope (or run Optics minimization procedure) properly in the case of special wedge optics as momentum compression or dispersion inversion, the Wedge block has been modified to implement special virtual optical matrices.
- Momentum compression: set local element (6,6) or (d/d) equal to 1/Mf, where Mf is the momentum compression factor.

• Dispersion inversion: set local element (6,6) or (d/d) equal to -1

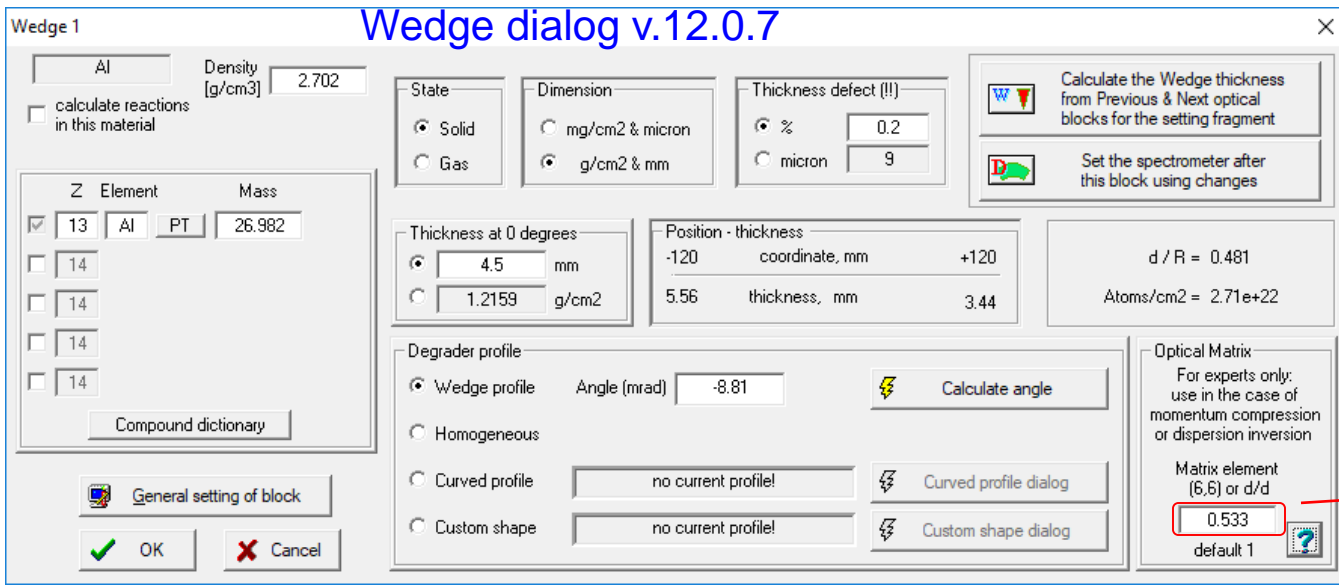

v.12.0.7 12/12/19

**MICHIGAN STATE** 

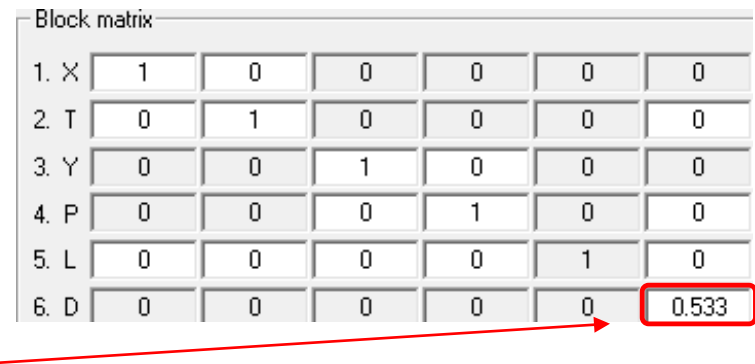

## Momentum compression

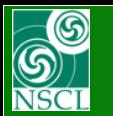

### **Compression momentum: #1 wedge matrix**

• Momentum compression factor for given Wedge thickness (4.5 mm), wedge angle (-8.89 mrad) with F0-F1 optics was extracted from LISE<sup>++</sup> simulations

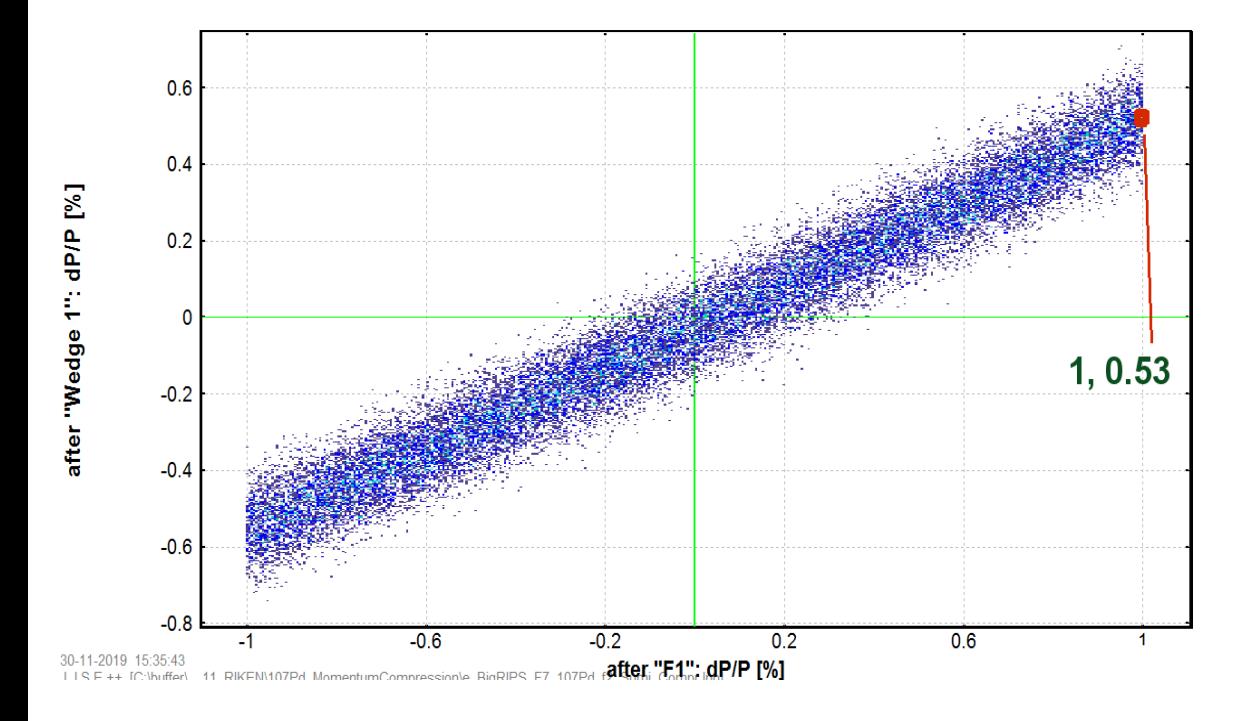

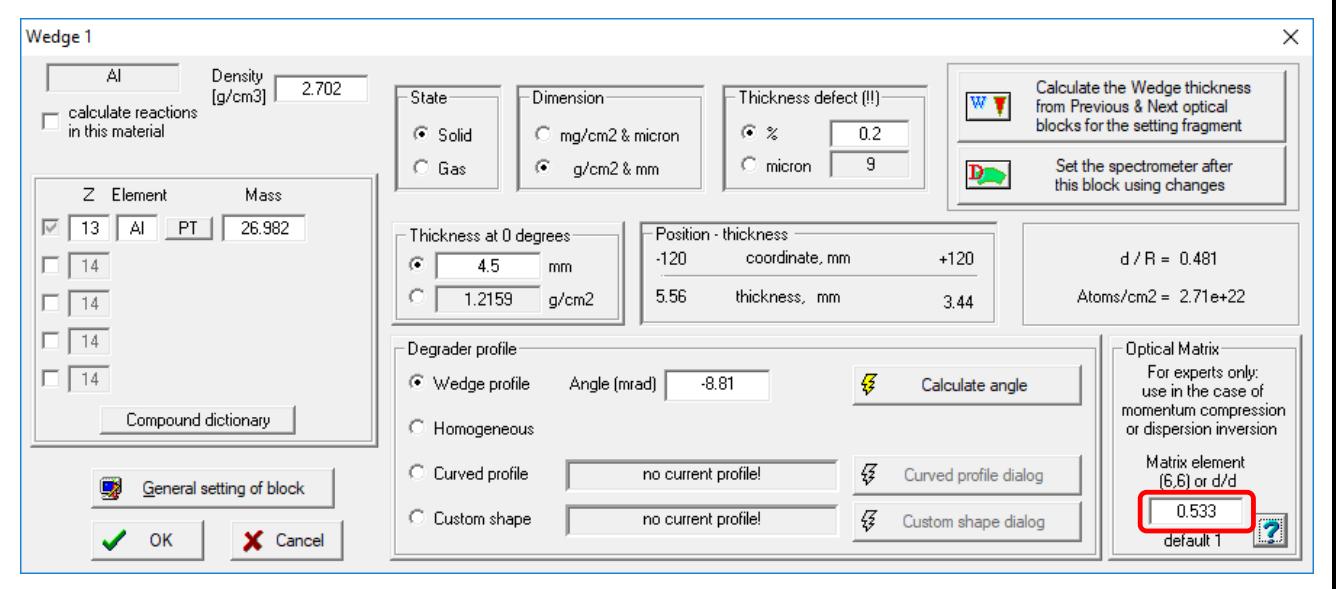

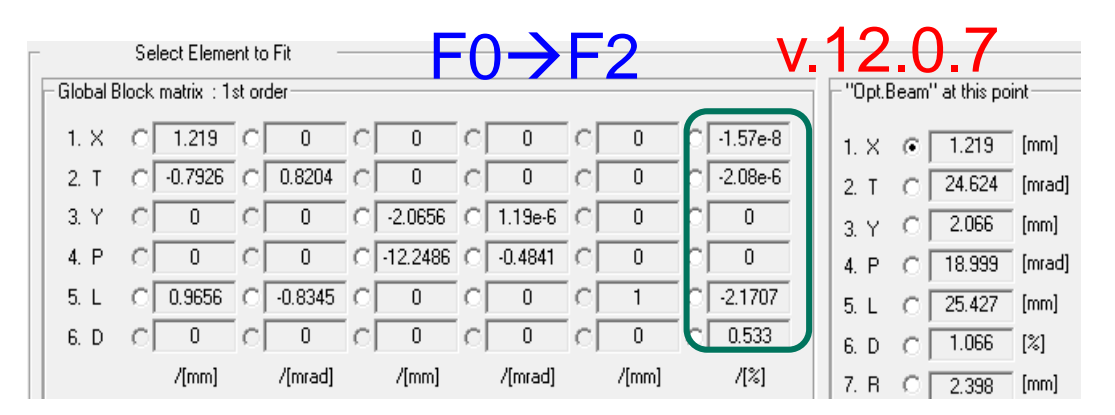

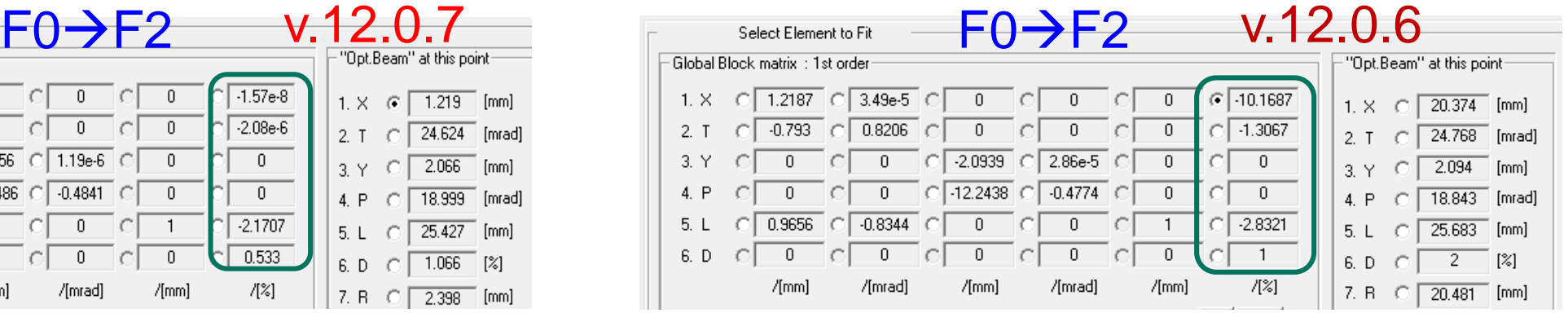

**MICHIGAN STATE** 

SeUNIVERSI

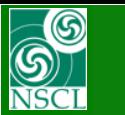

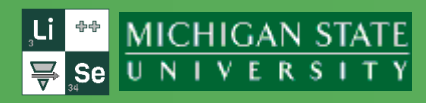

#### $F0 \rightarrow F2$

v.12.0.7 v.12.0.6

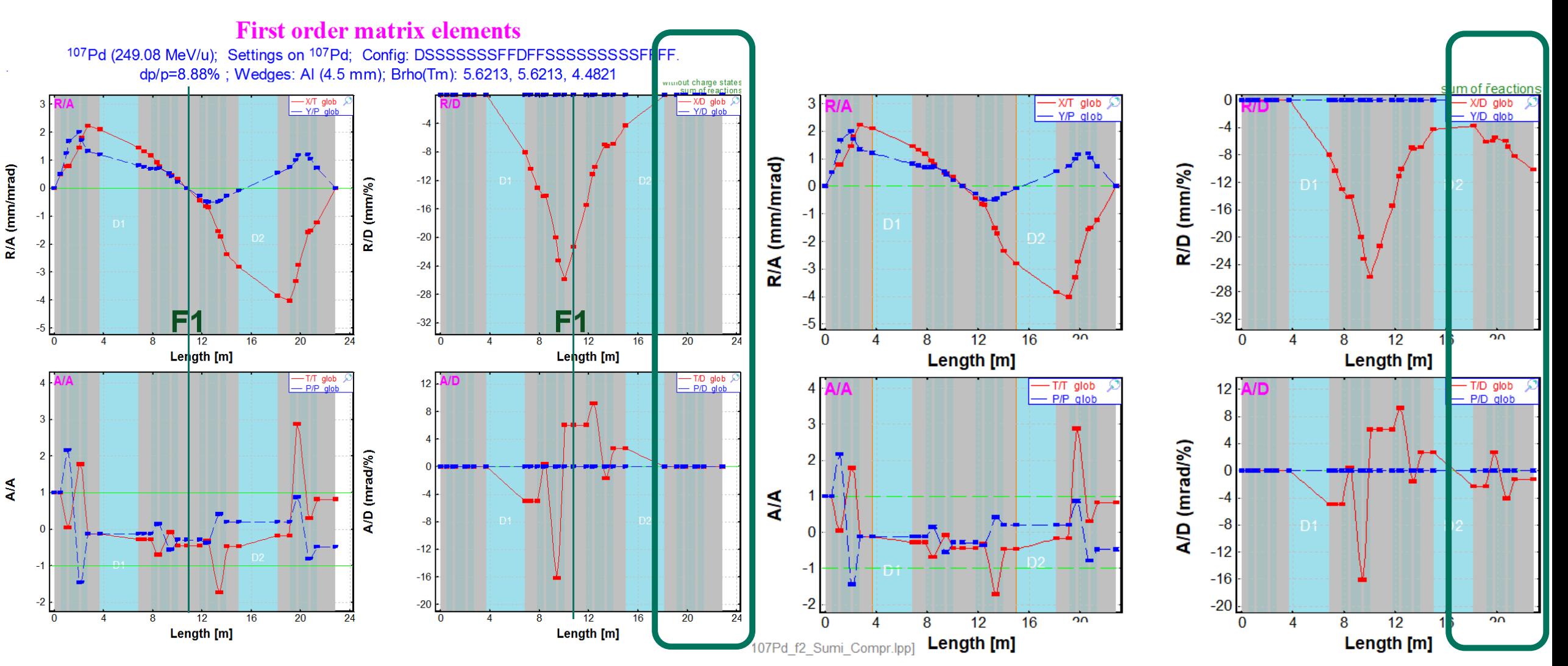

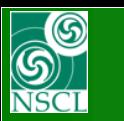

#### **Transmission calculations with the optimized optics and a wedge**

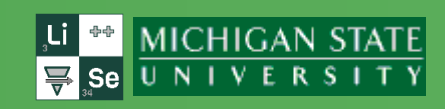

#### "Distribution" : Sigma envelope Monte Carlo

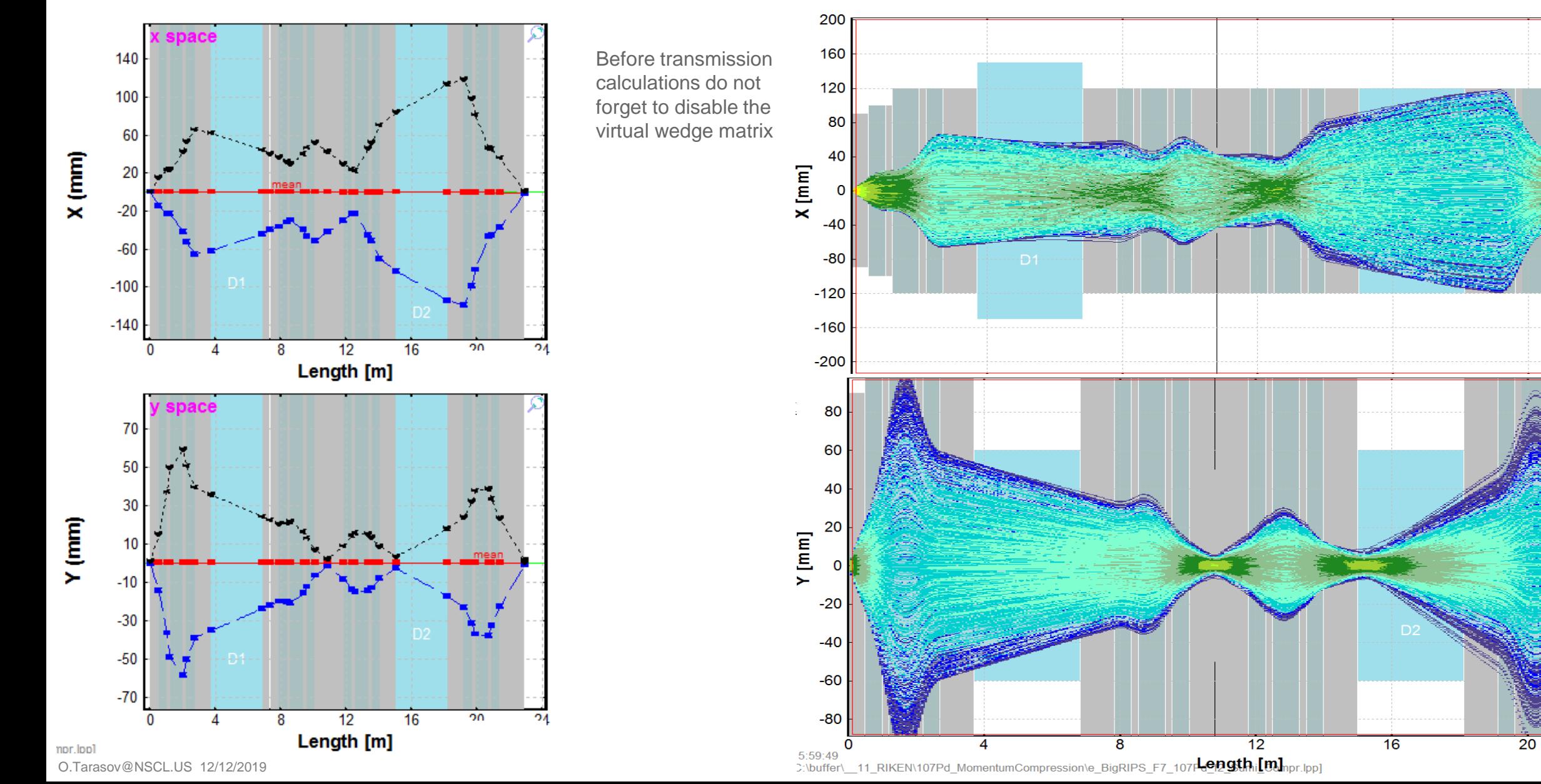

# Momentum dispersion inversion

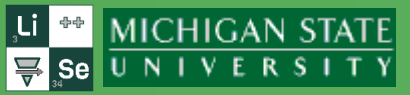

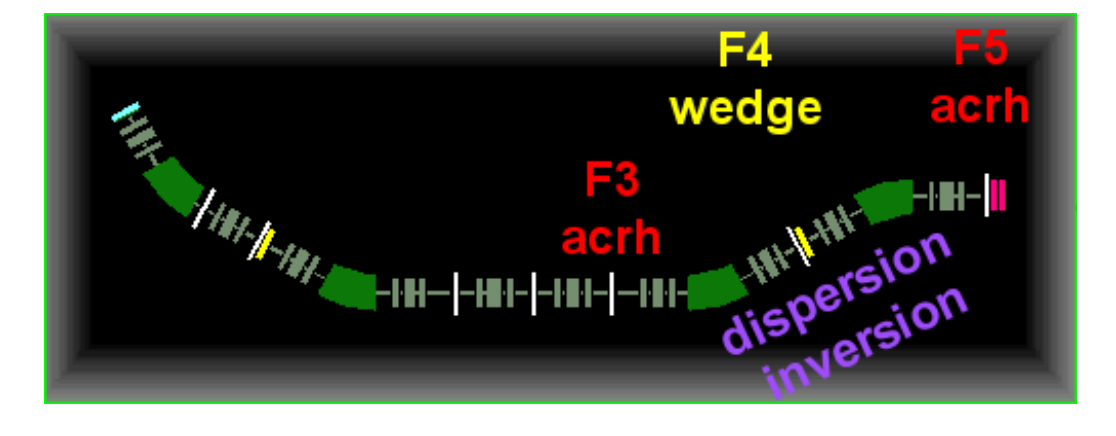

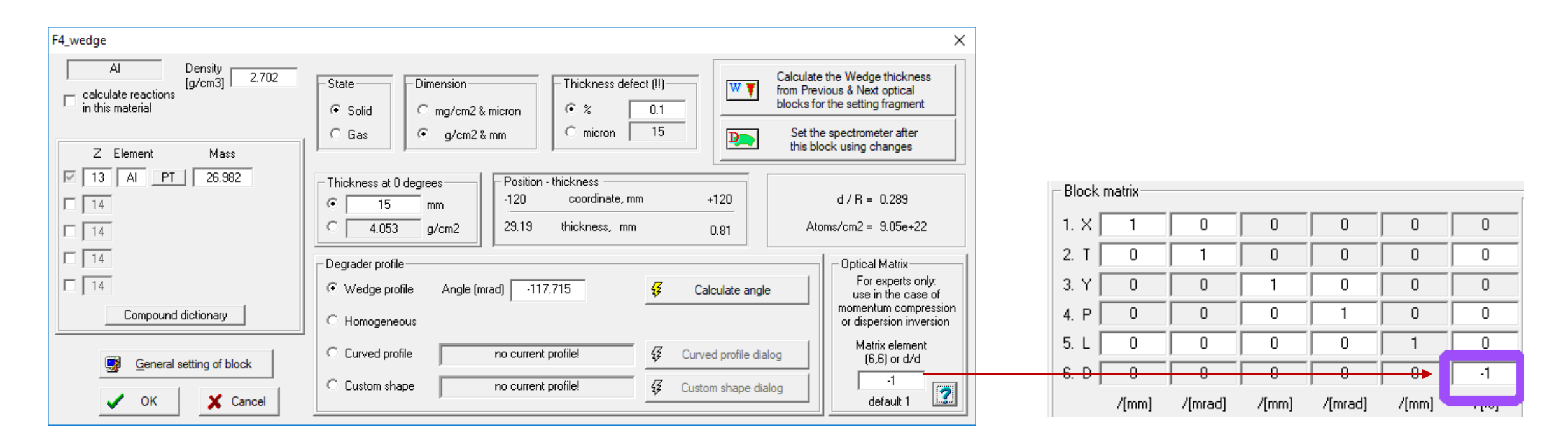

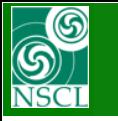

## **Momentum dispersion inversion**

v.12.0.6

v.12.0.7

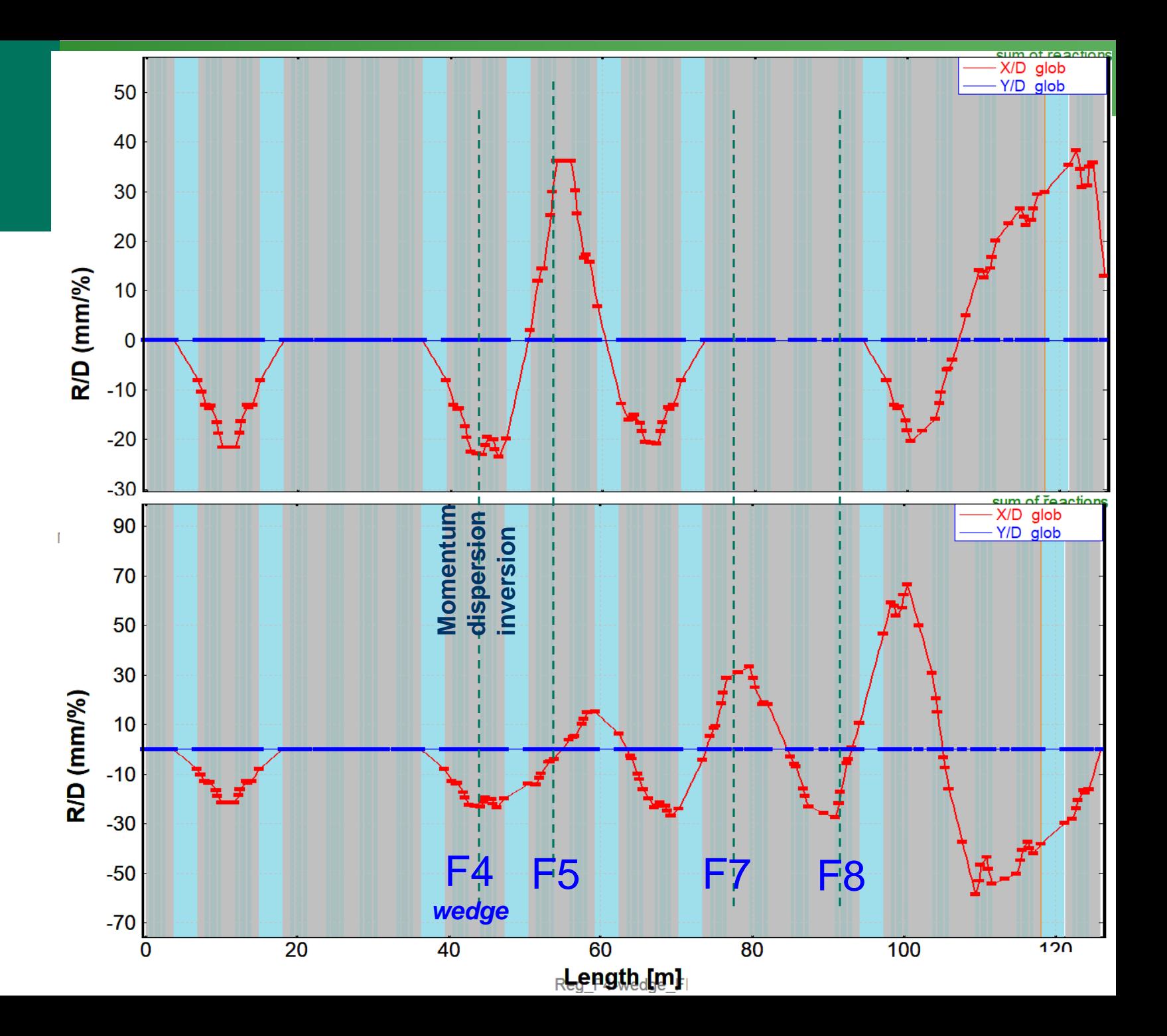

O.Tarasov@NSCL.US 12/12/2019